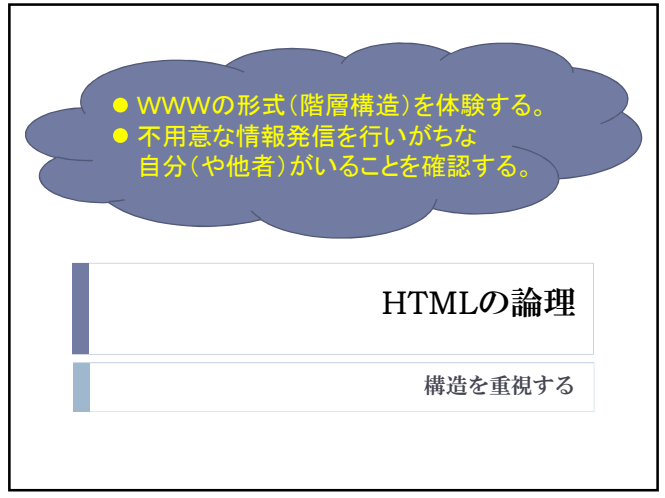

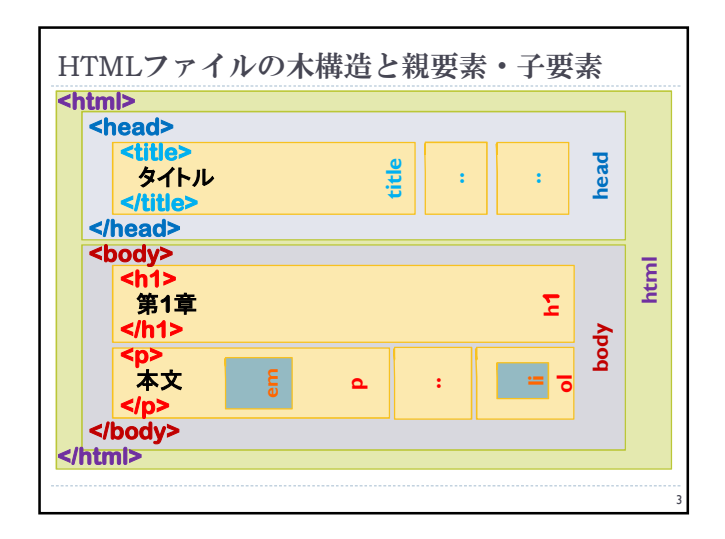

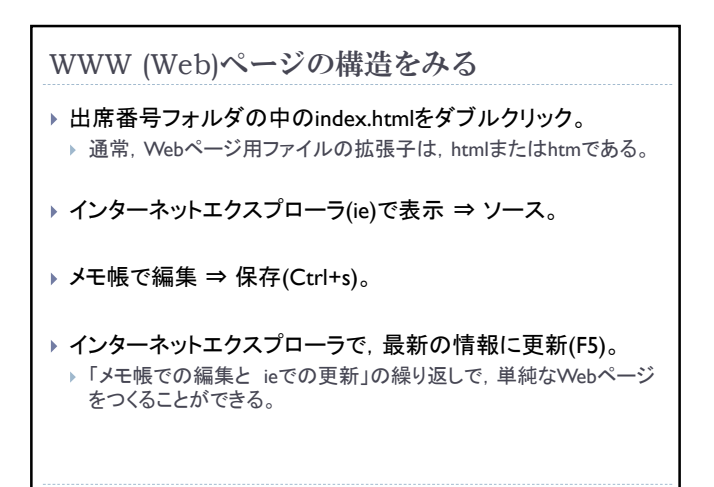

1

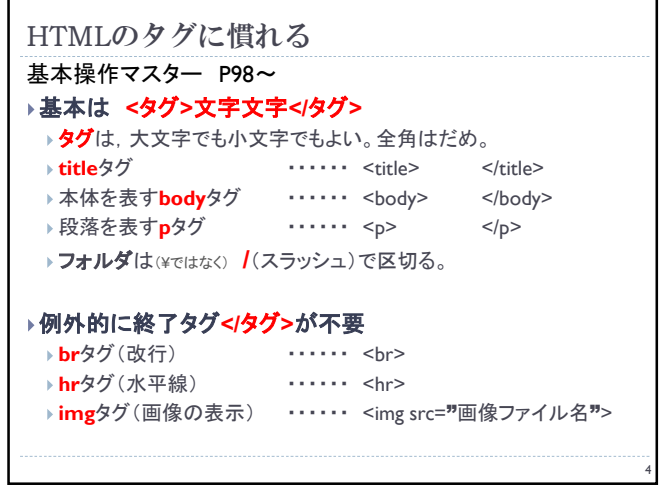

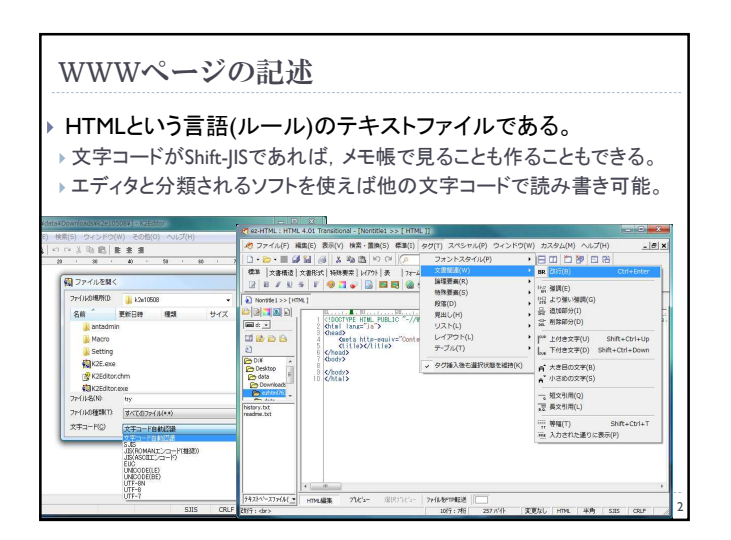

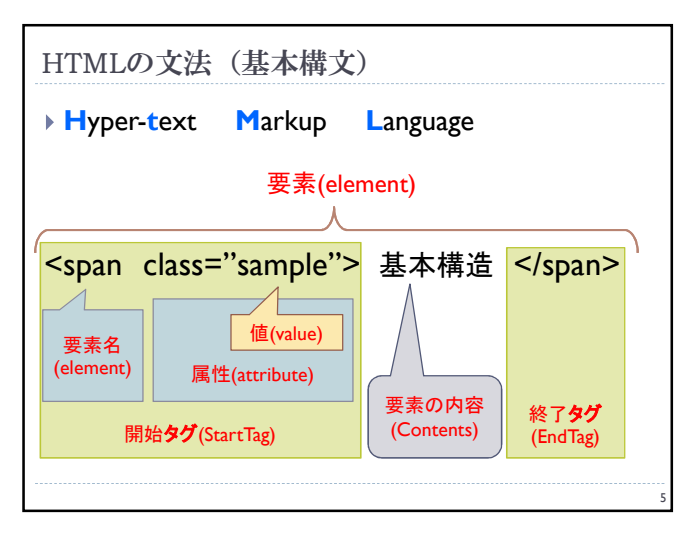

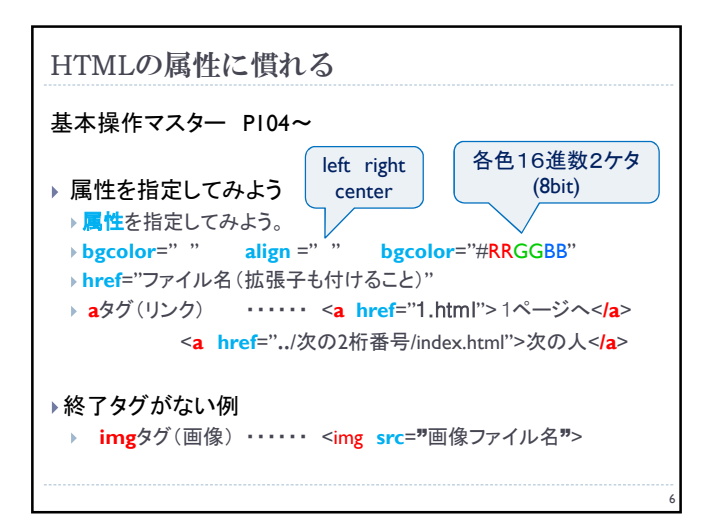

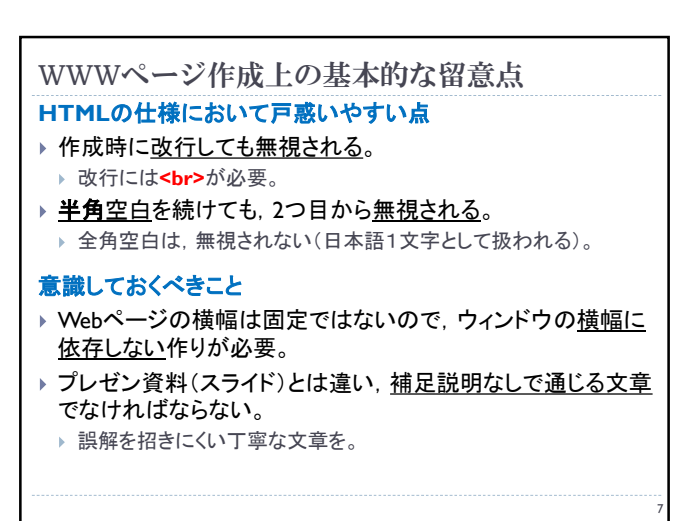

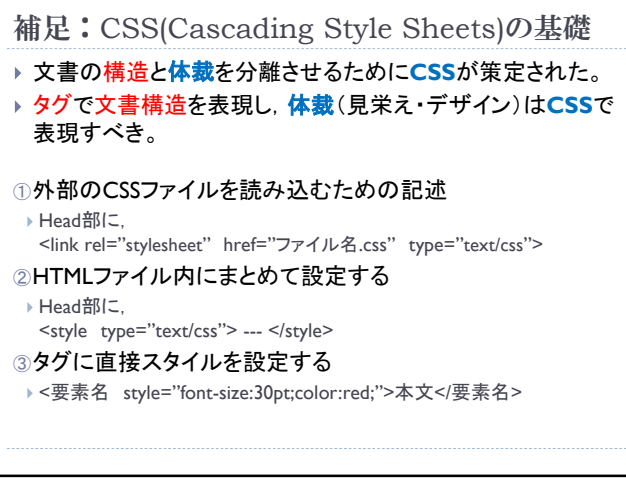

8